# Programación masivamente paralela en procesadores gráficos (GPUs)

### **E. Dufrechou , P. Ezzatti y M. Pedemonte**

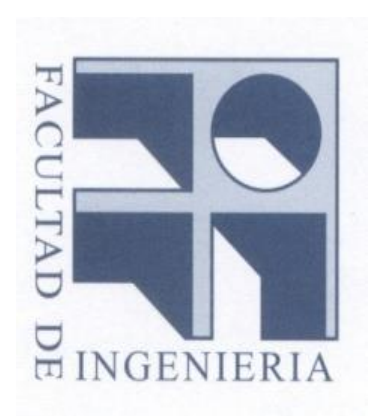

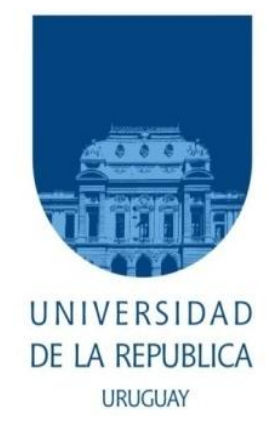

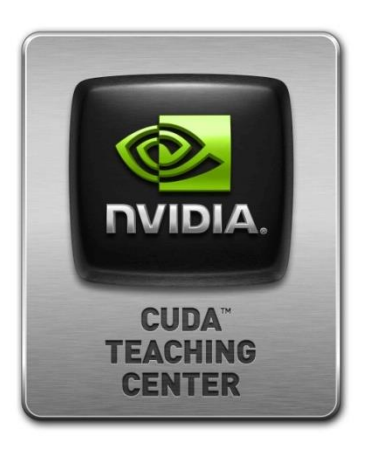

# **Clase 7 Programación CUDA III**

### **Contenido**

- •**Transferencias a memoria**
- •**Ejemplos de memoria compartida**

# **Transferencias a Memoria**

### **Transferencias a memoria**

#### **Memoria no paginable**

- **cudaHostAlloc()**
	- **Mayor ancho de banda**
	- **Posibilidad de mapear memoria del host en el device.**
	- **Es un recurso limitado**
	- **Evita copia de paginable a no paginable.**
- **Optimización de transferencias**
	- **Agrupar transferencias**
	- **Evitar transferencia de poca memoria**

### **Transferencias a memoria**

#### **Transferencias asincrónicas**

• **Utilizan streams (no entraremos en detalles)**

```
cudaMallocHost( (void **)& hostPtr, NUM_STREAMS * size) ;
cudaStreamCreate( &stream [ i ] );
cudaMemcpyAsync ( inputDevPtr + i * size, 
                  hostPtr + i * size, size, 
                  cudaMemcpyHostToDevice, stream [ i ] );
```
- **Permiten solapar cálculos con transferencias.**
- **Ojo! Ahora las transferencias no sincronizan!**

# **Ejemplos Memoria Compartida**

### **Lanzamiento del kernel (5) versión del kernel (3) con memoria compartida**

```
// configuración de la ejecución
int chunk = 32:
dim3 tamGrid(M, 1); //Grid dimensión
dim3 tamBlock(N/chunk,1,1); //Block dimensión
// lanzamiento del kernel
SumaFilaMatrizKernel<<<tamGrid, tamBlock>>>(M, Md, Nd);
```
**\_\_global\_\_ void SumaFilaMatrizKernel(int M, float\*Md, float\* Nd)**{

```
shared float Nds[DIMBLOCKX];
```

```
float Pvalue = 0;
   int aux = blockIdx.x*M + threadIdx.x*(M/blockDim.x);int aux2 = aux + (M/blockDim.x);for (int k = aux; k < aux2; ++k) {
    Pvalue = Pvalue + Md[k];
   }
  Nds[threadIdx.x] = Pvalue;if (threadIdx.x == 0) {
     for (int i = 1; i < blockDim.x; ++i) {
        Nds[0] = Nds[0] + Nds[i]; }
    Nd[blockIdx.x] = Nds[0];}
```
}

**Recordemos ….**

syncthreads: permite sincronizar threads del mismo bloque.

Se invoca dentro de un kernel.

**\_\_global\_\_ void SumaFilaMatrizKernel(int M, float\* Md, float\* Nd)**{

```
shared float Nds[DIMBLOCKX];
  float Pvalue = 0;
  int aux = blockIdx.x*M + threadIdx.x*(M/blockDim.x);int aux2 = aux + (M/blockDim.x);for (int k = aux; k < aux2; ++k) {
    Pvalue = Pvalue + Md[k];
   }
  Nds[threadIdx.x] = Pvalue;syncthreads();
  if (threadIdx.x == 0){
    for (int i = 1; i < blockDim.x; ++i) {
        Nds[0] = Nds[0] + Nds[i]; }
    Nd[blockIdx.x] = Nds[0];}
}
```
**Queda como tarea domiciliaria:**

- **- Extender el kernel 4 de la clase 5 para que utilice memoria compartida (kernel 6).**
- **- Modificar los kernels 5 y 6 para que las lecturas de memoria global sean coalesced.**